## **NON DISTURBARE**

**Ogni utente può attivare il Servizio Non Disturbare. Eventuali chiamanti interni ascolteranno il messaggio: "Il numero selezionato è indisponibile. Richiamare più tardi"**

**Le chiamate esterne andranno al Centralino (che ovviamente non potrà smistare la chiamata all'utente).**

## **PER ATTIVARE**

**A cornetta alzata digitare:**

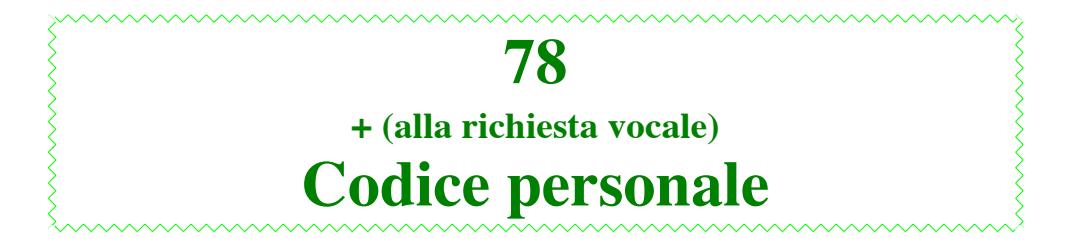

## **PER DISATTIVARE**

**A cornetta alzata digitare:**

**78**